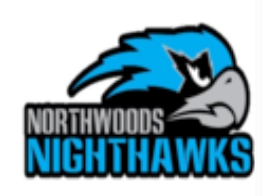

## **First-time Login for Student Chromebooks**

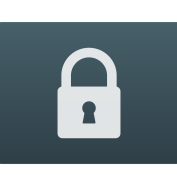

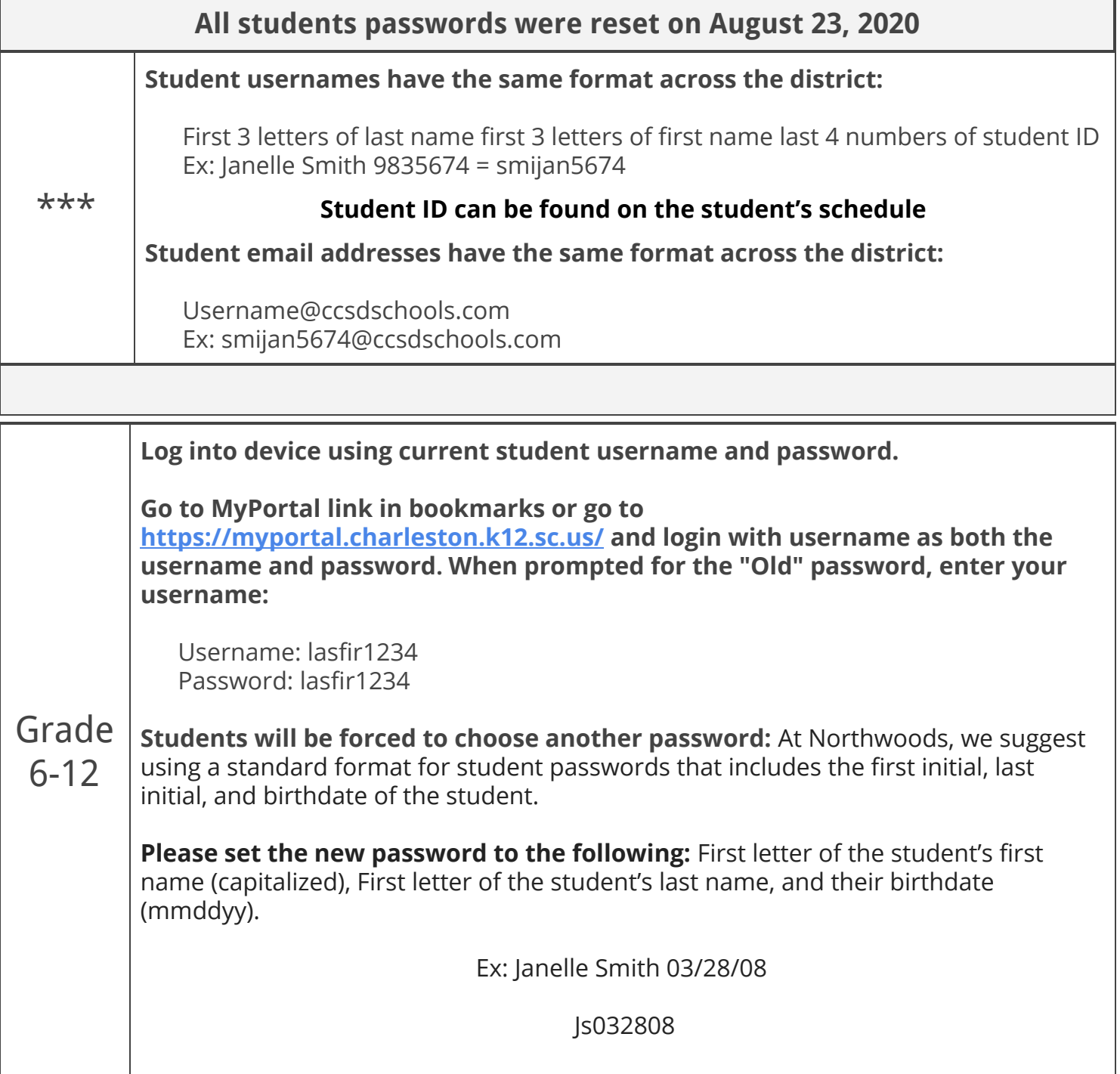

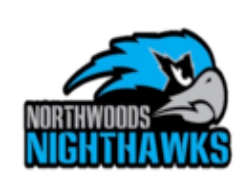

## **Family Tech Support** From CCSD Help Desk

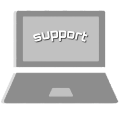

**For Assistance with Device and Application Issues** ? **Call 843-849-3400**

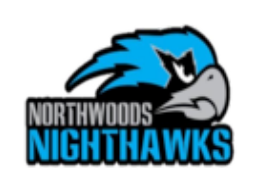

## **Clever Directions** Student Chromebook

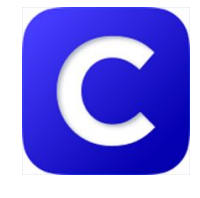

Clever is a single sign on portal that connects students to their different resources and content all in one area with just one login.

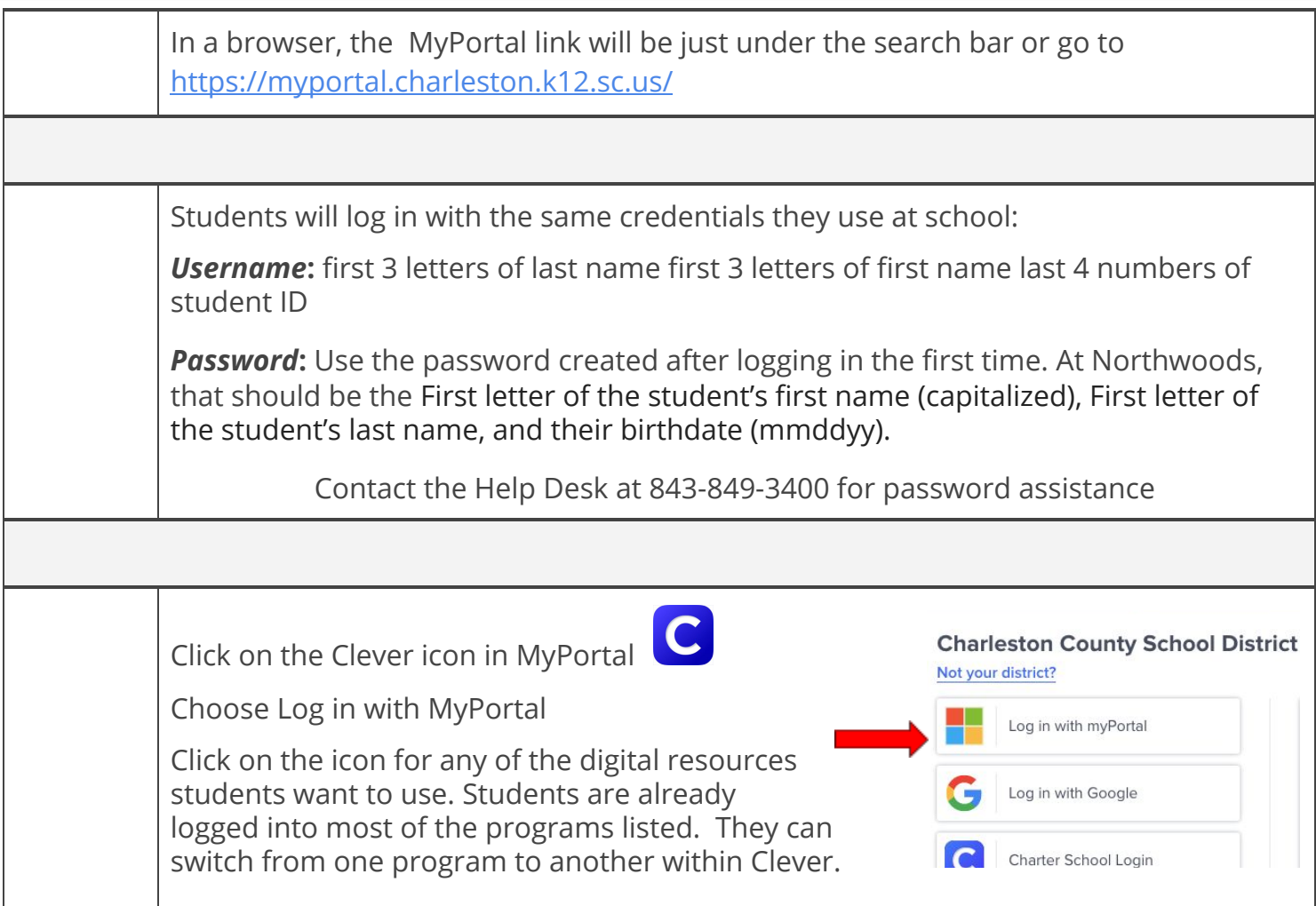